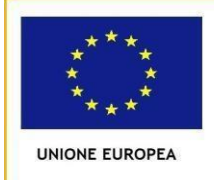

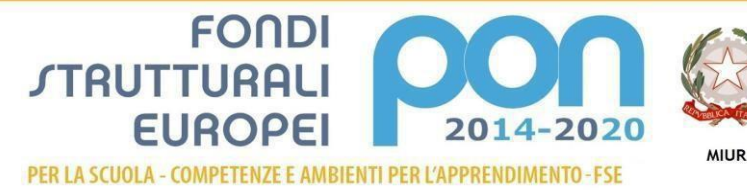

ro dell'Istruzione, dell'Università e della Ricerca en struzione, del officiale de<br>• Generale per interventi in materia<br>• Generale per interventi in materia<br>• . per la gestione dei fondi struttura

# **ISTITUTO COMPRENSIVO STATALE "PADRE ISAIA COLUMBRO"**

Scuola dell'Infanzia, Primaria e Secondaria di I grado Tocco Caudio – Foglianise –Castelpoto Via la Riola – 82030 –Tocco Caudio (BN) E-mail: [bnic834005@istruzione.it](mailto:bnic834005@istruzione.it) – [bnic834005@pec.istruzione.it](mailto:bnic834005@pec.istruzione.it) C.F.: 80004550622 – Sito Web: www.icpadreisaia.edu.it

# **REGOLAMENTO UTILIZZO LABORATORI DI INFORMATICA/LINGUE**

# **Il Dirigente Scolastico**

**Considerando** i laboratori presenti nell'IC Padre Isaia Columbro:

- Laboratorio informatico scuola primaria Foglianise con n. 14 postazioni funzionanti
- Laboratorio informatico scuola secondaria di I grado Foglianise con n. 19 postazioni funzionanti
- Laboratorio Atelier creativo Scuola secondaria di I grado Foglianise
- Laboratorio informatico scuola primaria Castelpoto con n. 7 postazioni funzionanti
- Laboratorio linguistico scuola secondaria Foglianise con n. 15 postazioni funzionanti
- Laboratorio informatico scuola secondaria Tocco Caudio con n. 9 postazioni funzionanti

**Vista** la delibera del Consiglio di Istituto n. 113 del 25/09/2018

### **DISPONE**

#### Il seguente regolamento

- Gli utenti del laboratorio sono in primo luogo gli alunni e i docenti dell'Istituto Comprensivo Padre Isaia Columbro.
- Gli alunni della scuola potranno accedere al locale solo se accompagnati dal docente in servizio nella classe.
- I docenti devono coordinare ed elaborare un cronoprogramma mensile di utilizzo con il docente Referente didattico del laboratorio informatico/lingue/atelier creativo, Prof.ssa Lepore Maria (Plesso Foglianise-Scuola Secondaria), Prof. Luciano Salvatore (plesso Tocco Caudio – Scuola Secondaria), Della Pietra Giovanna (Plesso Castelpoto) e Affusto Stefania (Scuola Primaria Foglianise).
- I Docenti referenti didattici coordinano l'organizzazione laboratoriale e l'assistenza con il Referente tecnico del Laboratorio AA Tommaselli Francesco, segnalando sul registro assistenza ogni richiesta o eventuali chiarimenti/segnalazioni.

L'utilizzo dei PC e delle attrezzature comporta l'accettazione incondizionata del presente regolamento:

- 1. Ogni insegnante è tenuto a procedere all'accensione dei computer e all'iniziale verifica dell'integrità dei sistemi.
- 2. In laboratorio non è consentito consumare pasti di alcun tipo; nell'eventualità della coincidenza con la ricreazione, gli alunni sono obbligati a uscire dall'aula, consumare la propria merenda e rientrare a ricreazione ultimata.
- 3. All'uscita è cura del docente e degli alunni risistemare la tastiera, il mouse, le sedie e quant'altro come sono stati trovati all'ingresso.
- 4. Gli alunni sono tenuti a rispettare le consegne dell'insegnante sull'utilizzo dei computer.
- 5. Si consiglia vivamente di salvare i propri dati nella cartella classi, o meglio su un supporto rimovibile, ad esempio una pen-drive per evitare la perdita.
- 6. I docenti devono registrare la presenza in aula informatica sul registro del laboratorio presente in tutte le aule /laboratorio
- 7. L'utente è personalmente responsabile dei file e dei processi della propria sessione di lavoro.
- 8. L'istituzione scolastica ha il diritto di verificare l'attività degli utenti compresa la navigazione internet e, qualora riscontrino violazioni, ad agire di conseguenza.
- 9. È vietato modificare in alcun modo l'hardware e il software di sistema.
- 10. Non è consentita l'installazione di nuovi programmi software o altro hardware se non previa comunicazione al referente didattico e al referente tecnico.
- 11. Al fine di evitare disagi alle attività didattiche, gli alunni sono tenuti a non modificare l'aspetto del desktop né le impostazioni del sistema.
- 12. È fatto divieto di usare software non conforme alle leggi sul copyright. L' insegnante utente deve sempre, prima dell'utilizzo, verificare la conformità.
- 13. È responsabilità dei docenti che chiedono di effettuare copie di CD per uso didattico, di assicurarsi che la copia non infranga le leggi sul copyright.
- 14. L'utente è tenuto a rispettare le regole imposte dall'uso della rete e di internet.
- 15. Gli utenti sono tenuti a garantire il corretto utilizzo delle apparecchiature ed a usarle in modo da evitare qualsiasi danneggiamento hardware e software. In casi particolarmente gravi potranno essere ritenuti responsabili di eventuali danneggiamenti delle attrezzature.
- 16. Ogni evenienza, situazione anomala, irregolarità, malfunzionamento dell'attrezzatura, in particolare la presenza di software illegale o la presenza di contenuti non idonei, va segnalata tempestivamente al Referente Tecnico (AA Tommaselli Francesco).
- 17. È severamente vietato staccare cavi elettrici da ciabatte e prese così come i cavi di connessione alle periferiche.
- 18. Nell'aula non è consentito il deposito di zaini e cappotti.
- 19. Per evitare confusione al termine delle ore, è opportuno che 5 minuti prima del suono della campanella gli alunni lascino il laboratorio. In tutti i casi, la classe che subentra attenderà l'uscita dei compagni fuori dal laboratorio.

### **USO DI INTERNET**

La ricerca su Internet e l'uso della posta elettronica sono destinate alle finalità didattiche, scientifiche e di ricerca ed è riservato solo al personale docente.

È compito dei docenti accompagnatori vigilare gli alunni sul corretto uso dei computer.

Il permesso per la stampa di lavori, che prevedono un consumo particolarmente oneroso di inchiostro e carta, va richiesto al DSGA.

> Il Dirigente Scolastico Dott.ssa Pasqualina Luciano